# Amarok 1.4.10 KDE 3.5.9

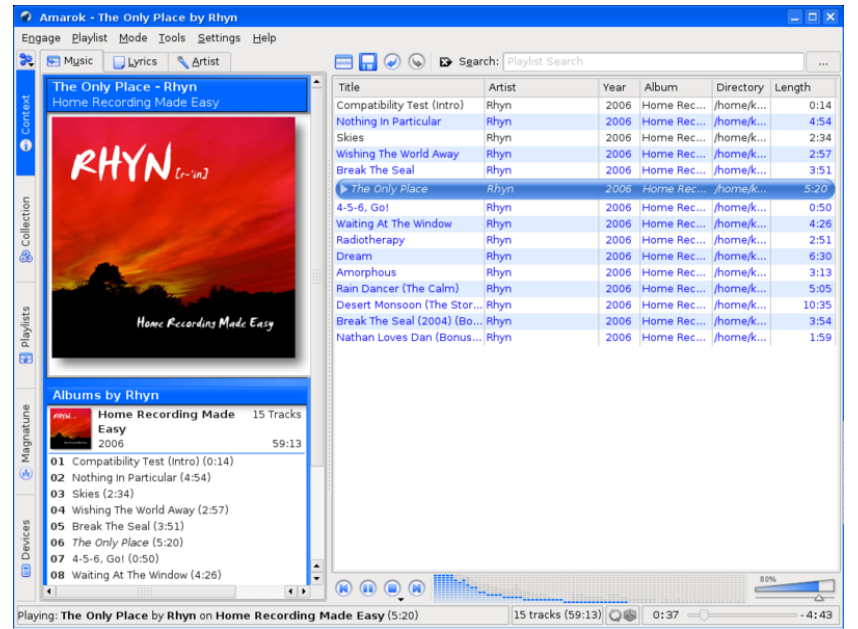

"How to listen to Music für Angefangene" (Pixelschubser's Audioplayer)

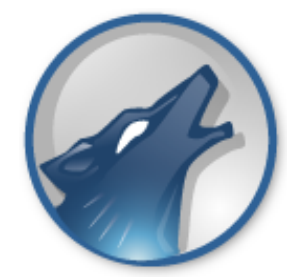

..Amarok is the music player for Linux and Unix with an intuitive interface. Amarok makes playing the music you love easier than ever before - and looks good doing it."

Startseite http://amarok.kde.org/

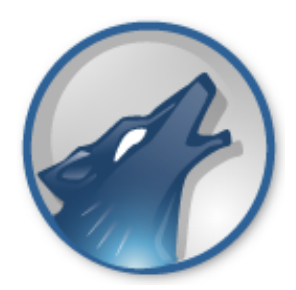

Aus dem "About":

Copyrights by 2002-2003, Mark Kretschmann 2003-2007, die "Amarok-Entwickler"

Amarok wird unter den Bedingungen der GPL v2 veröffentlicht (GNU GENERAL PUBLIC LICENSE Version 2, June 1991)

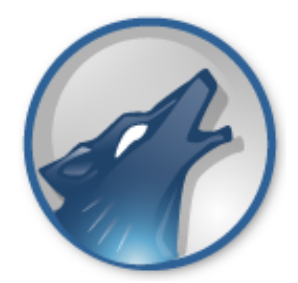

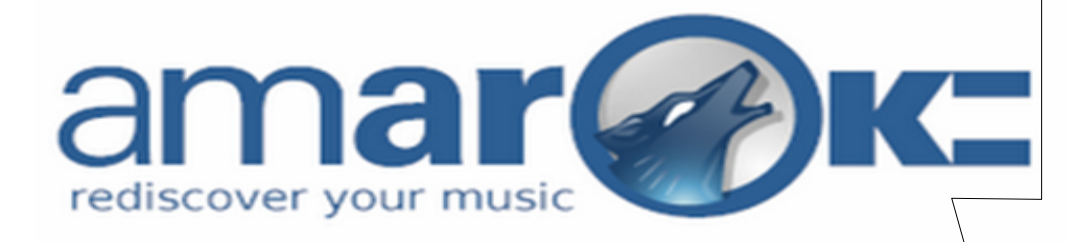

Amarok ist ein Audioplayer, also ein Programm zum Abspielen von Audiodateien.

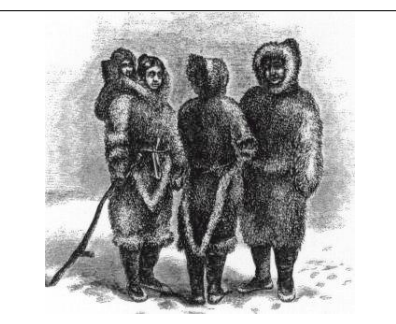

Amarok [Inuit-Wort für Wolf, daher das Wolf-Logo], benannt nach dem Opus *Amarok* von Mike Oldfield.

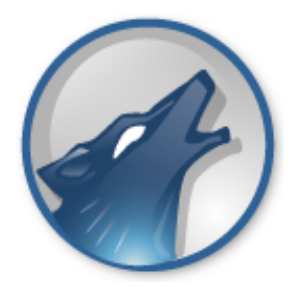

Versionen http://de.wikipedia.org/wiki/Amarok\_(Software)

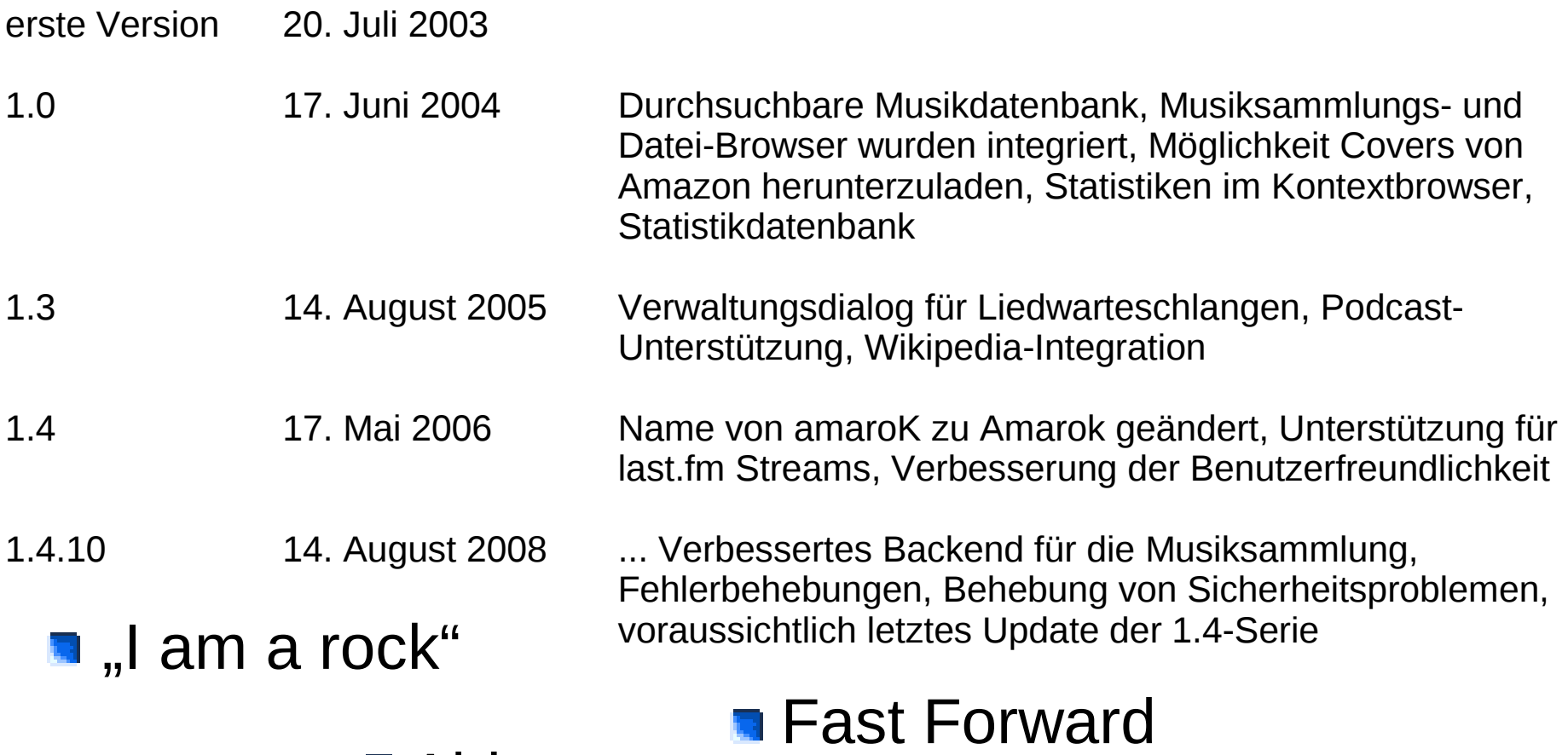

**Airborne** 

**Nerrivik** 

Beta 1 Amarok 2.0 released (22.8.08)

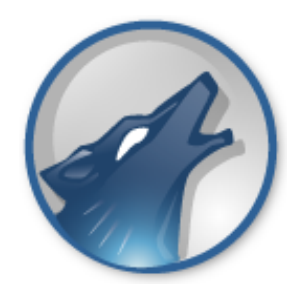

Amarok ist auf KDE-Bibliotheken aufgebaut:

✗ prinzipiell lauffähig auf allen "Unix Betriebssystemen" ✗ X11-basiertem Desktop lauffähig

✗ auch "Gnome"

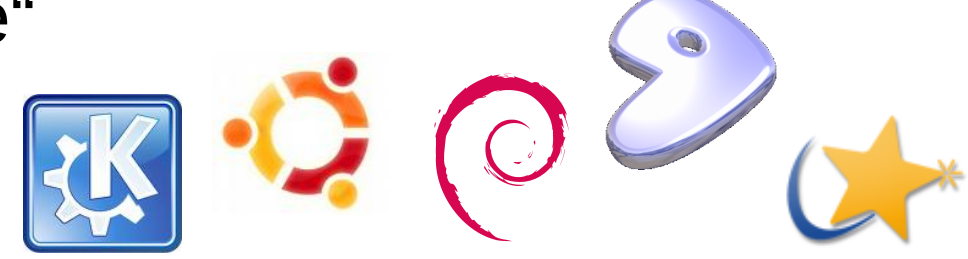

"Daneben wird Amarok ab Version 2.0 auch unter Windoof und Mac OS X nativ funktionieren. Dies ist bereits mit der Beta möglich, welche jedoch zur Zeit nur mit KDE4Windows installiert werden kann..."

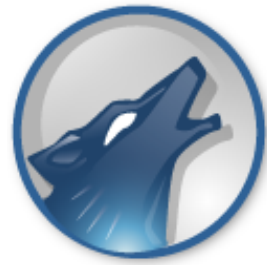

Installation Zwingend erforderliche Pakete:

*apt-get install amarok*

### KDElibs 3.3

Es müssen die KDElibs in Version 3.3 oder höher installiert sein. Die KDElibs werden von allen KDE-Programmen benötigt, da sie alle Basisfunktionen zur Verfügung stellen, die von KDE-Anwendungen genutzt werden. Hier bekommen wir all die hübschen Dinge wie beispielsweise die khtmls parts her, welche den Kontext-Browser darstellen.

### Ruby 1.8

Ruby 1.8 oder höher wird für Scriptfunktionen in Amarok benötigt. Weitere Informationen über das Scripten mit Amarok gibts im Script-Writing-Howto.

### TagLib 1.4

Die TagLib wird ebenfalls unbedingt benötigt. Die TagLib ist die Basis für alle tag-Operationen von Amarok. Wir haben uns für TagLib 1.4 wegen ihrer Funktionsvielfalt und ihrer Stabilität entschieden. Sie wird in vielen Multimediaanwendungen benutzt und hat sich als eine exzellente Schnittstelle für das Schreiben und Lesen von Meta-Informationen in verschiedenen Audioformaten bewährt.

Multimedia Backends xine-lib 1.1.2

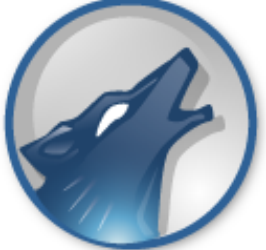

"Welche Dateitypen unterstützt Amarok?"

Keine! Amarok ist audiobackend-unabhängig implementiert, die Frage sollte also lauten:

"Welche Dateitypen unterstützt Xine/NMM/Helix (Streaming-Clients)?"

Also fast jedes Audioformat wird unterstützt.

(siehe auch "zwingend erforderliche Pakete")

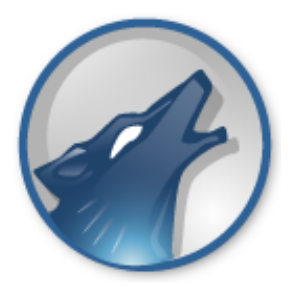

## Kontextinformation!

Amarok - Dream About Me (Radio Mix) by Moby

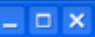

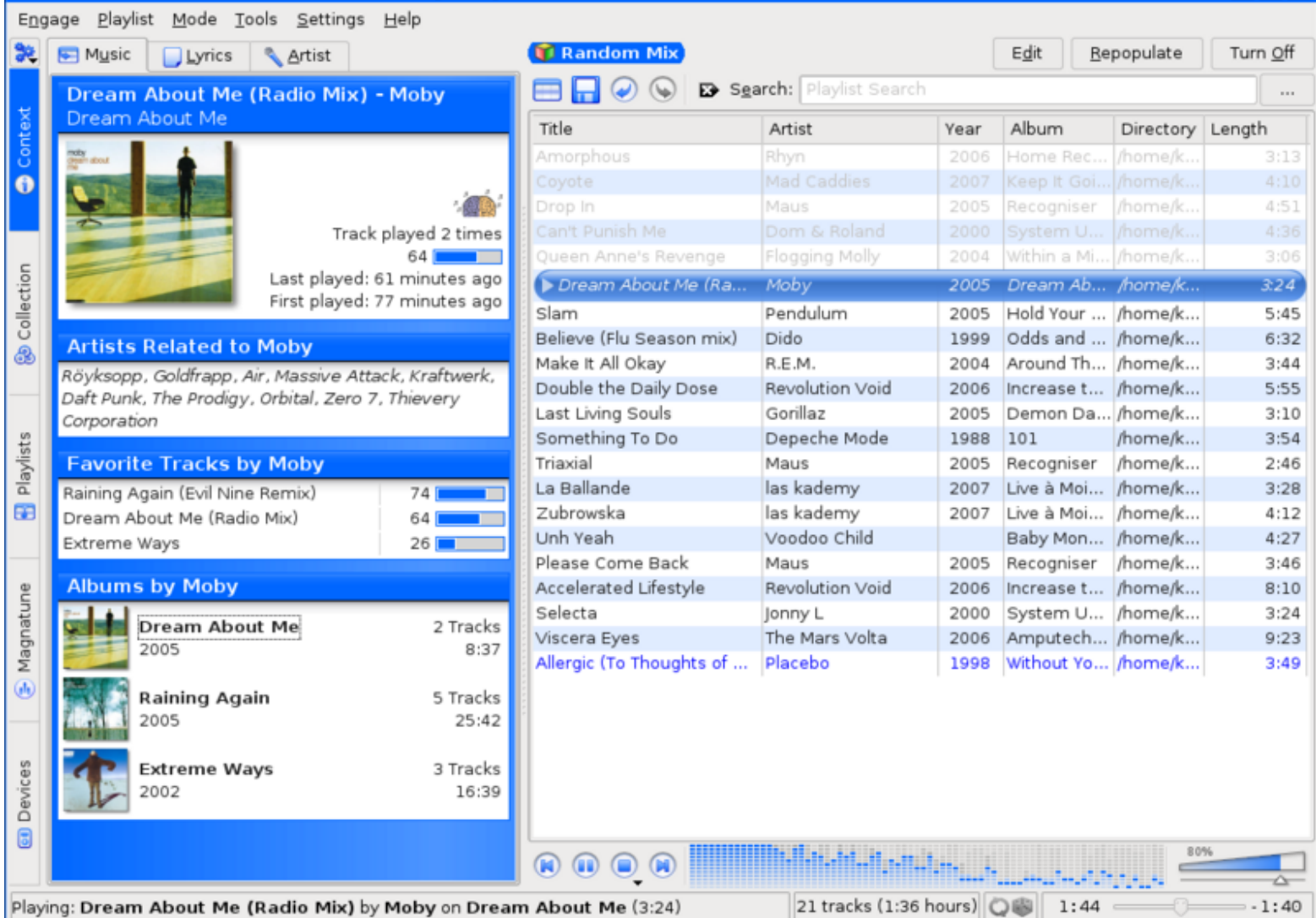

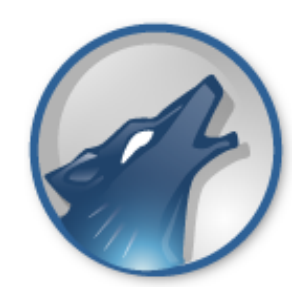

# Amarok 1.4.10 KDE 3.5.9 in Aktion

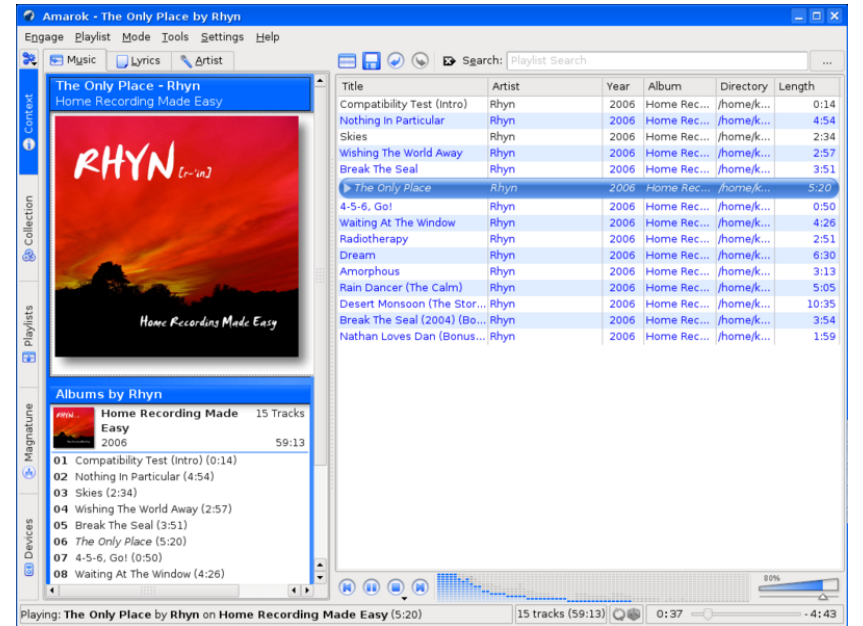

"How to listen to Music für Angefangene" (Pixelschubser's Audioplayer)

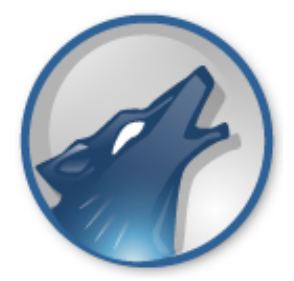

[...] "Amarok ist für mich DIE Killerapplikation für die es auf der Window\$-Plattform keine Entsprechung gibt. *Winamp* geht in eine ähnliche Richtung.

Aber Amarok ist meiner Meinung nach übersichtlicher und weniger "aufblasen". Die Entwickler konzentrieren sich nämlich auf die (MP3-Player) Audio-Player Funktion und bauen nicht auch noch Video-Player, CD-Ripper oder CD-Brenner ein." [...]

http://kaffeeringe.de/Pagesetter/viewpub/tid/9/pid/381/title/Der.Besten.Player.der.Welt.Amarok

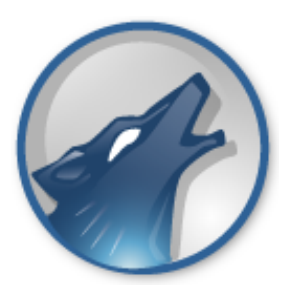

## Ausblick auf künftige Versionen...

### **1.4 Series**

Currently in bug-fix only maintenance; Bug fixes; Will be maintained until KDE4 becomes common in distros.

### **Version 2.0**

Currently under heavy development; Estimated Final Release Date: When the beta is ready. In the past, this has been a month or two with a new beta released every two or three weeks.

Will be Released on Linux, Windows and Mac. The 'final' for Windows and Mac may be delayed (e.g. they might have additional betas released while Linux has final.)

### **Version 2.0.1**

Bugfix only release, to get a stable base for future development.

### **Version 3.0**

Estimated Release Date: Released concurrently with the 6th French republic. Amarok will be simultaneously re-written in Ruby and whichever new IT language is sexiest at the time.

### **Version 4.0**

Estimated Release Date: Same day the first moon colony is built. Will be written in Visual Basic 9.0, Novell Edition.

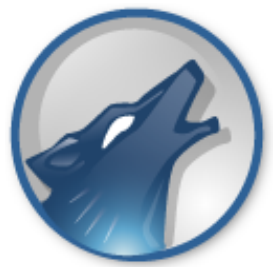

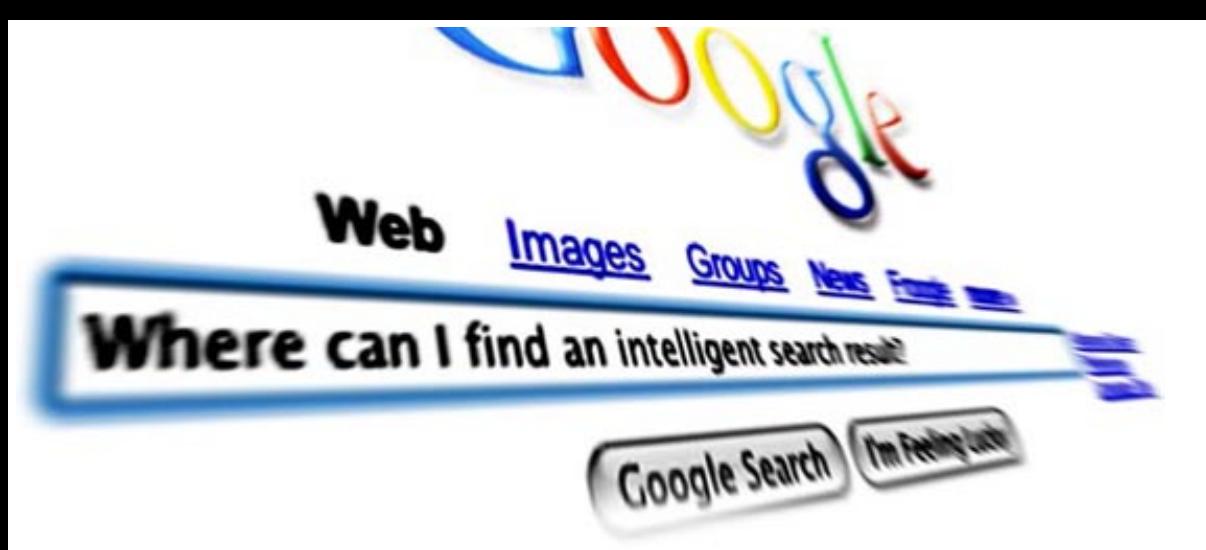

- Homepage: amarok.kde.org
- blog: amarok.kde.org/blog/
- Skripte: amarok.kde.org/wiki/index.php/Scripts
- ubuntuusers: de.wikipedia.org/wiki/Amarok\_(Audio)
- pro-linux: wiki.ubuntuusers.de/Amarok
- last.fm: www.pro-linux.de/news/2008/13219.html

www.lastfm.de/group/Amarok+Users

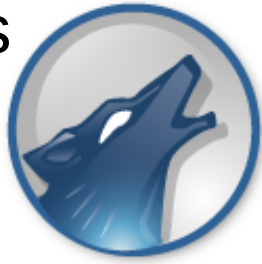

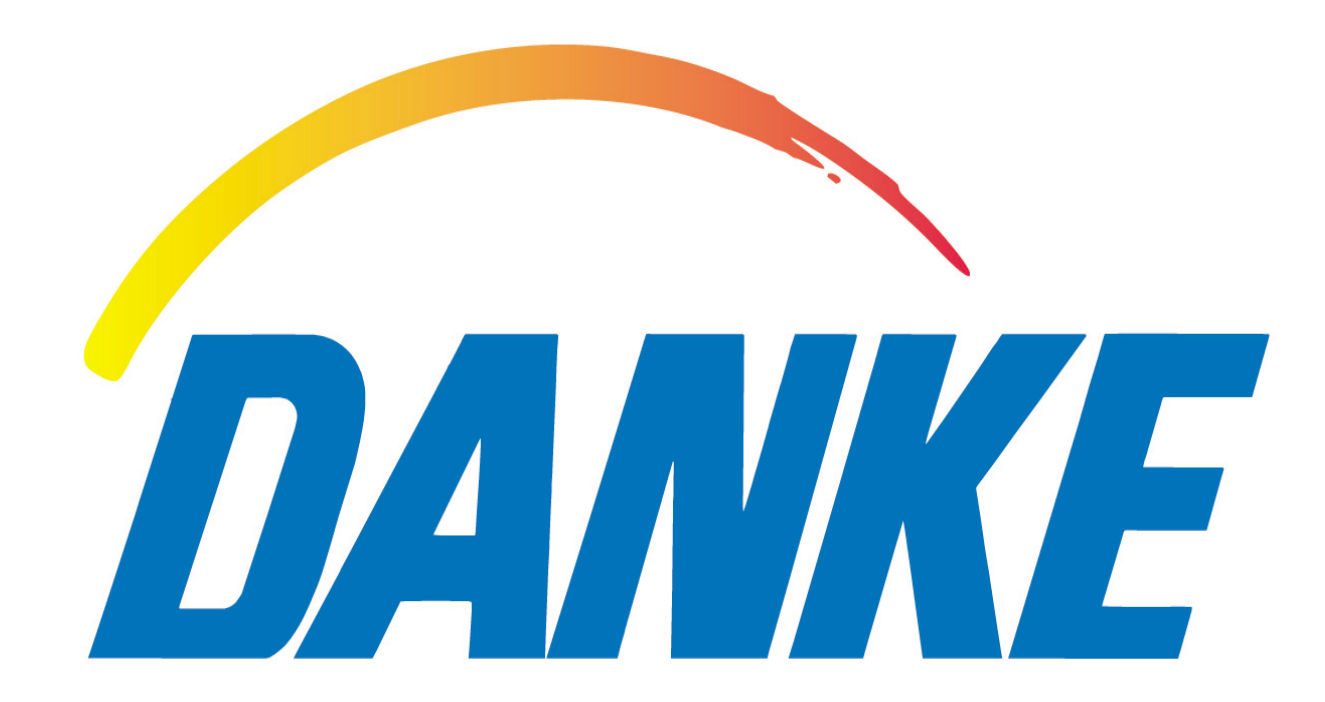

"How to listen to Music für Angefangene" (Pixelschubser's Audioplayer)

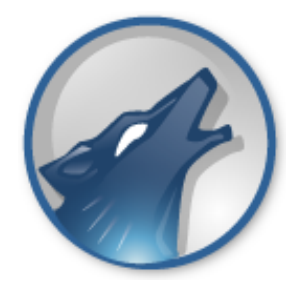